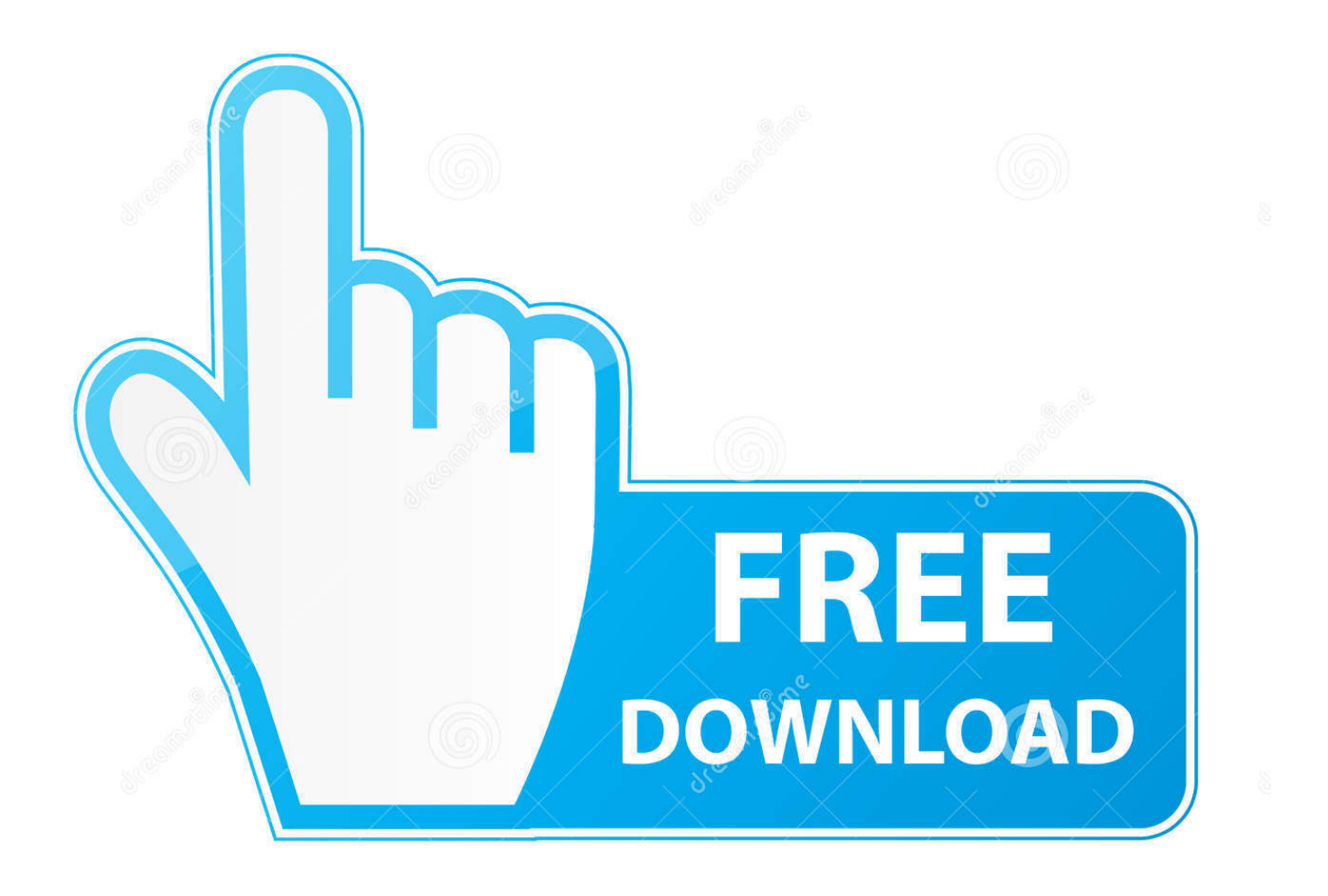

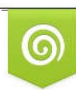

Download from Dreamstime.com previewing purposes only D 35103813 C Yulia Gapeenko | Dreamstime.com

É

[HerunterladenRevit LT 2013 Frei 64 Bits](https://tlniurl.com/1mr8w9)

[ERROR\\_GETTING\\_IMAGES-1](https://tlniurl.com/1mr8w9)

[HerunterladenRevit LT 2013 Frei 64 Bits](https://tlniurl.com/1mr8w9)

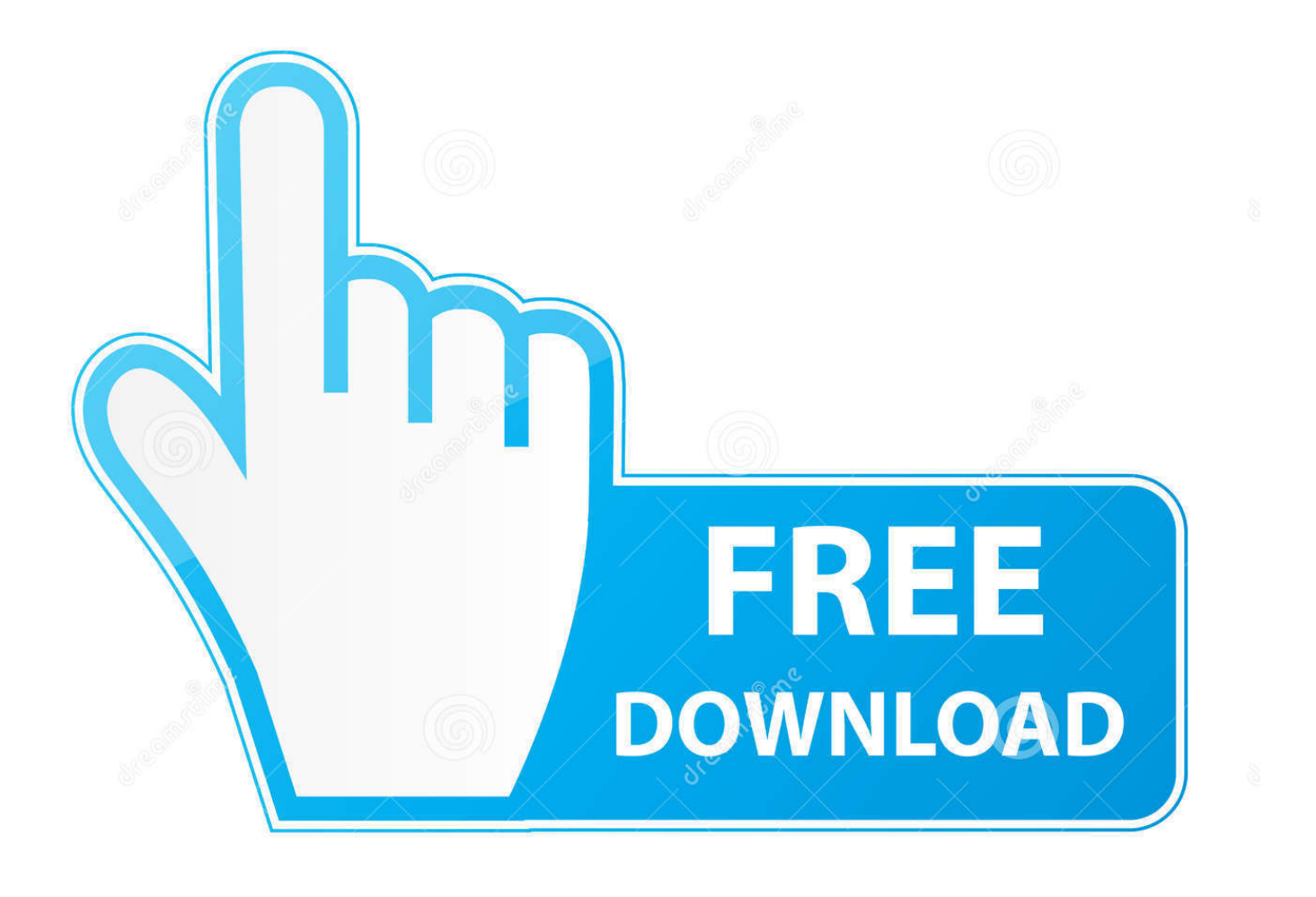

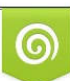

Download from Dreamstime.com or previewing purposes only D 35103813 O Yulia Gapeenko | Dreamstime.com

B

I'm trying to redownload AutoCAD 2013 LT 64-bit but I can't find the download location. I have a license and key for it, and changed computers .... Your 64bit AutoCAD LT 2013 was never designed to run in Windows 10 (this version of Windows is newer than AutoCAD LT 2013). In order for .... ... 2018-12-01 https://mcannaroheadl.cf/vergleich-unternehmen-antivirus-frei 2018-12-01 ... https://mcannaroheadl.cf/windows-10-iso-download-64-bit-sauber-installieren ... 2018-12-01 https://mcannaroheadl.cf/ngspice-vs-lt-spice-herunterladen ... https://mcannaroheadl.cf/bibliothek-herunterladenrevit-2013-xforce .... InfraWorks 360 iPad app · Insight · Instructables · Inventor · Inventor Engineer-to-Order (US site) · Inventor HSM (US site) · Inventor LT · Inventor Professional.. Puede aplicar esta actualización a AutoCAD LT 2013 cuando se ... Asegúrese de instalar la actualización correcta (32 bits o 64 bits) para su ... 9bb750c82b